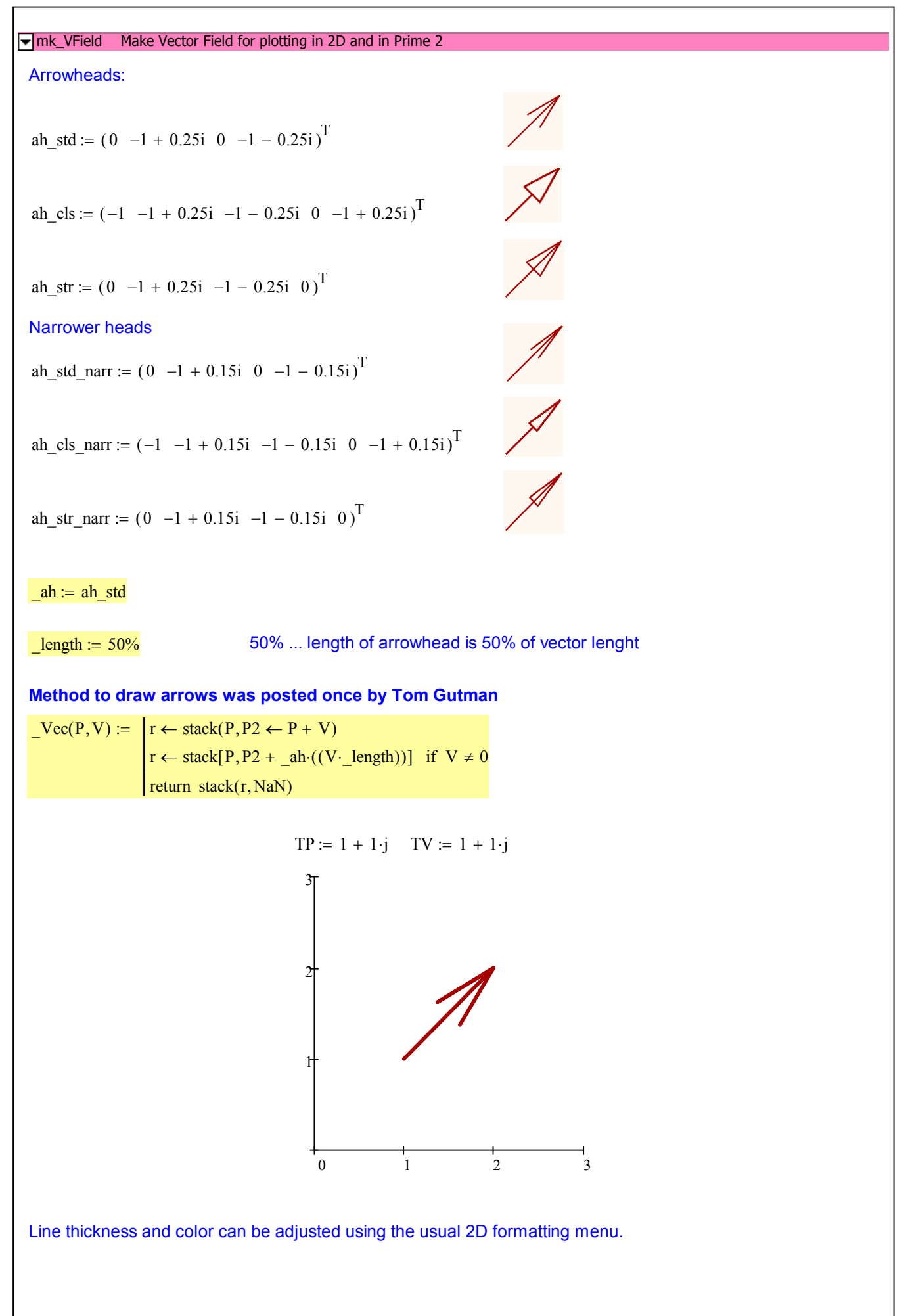

Parameter M can be:

- 1. A matrix consisting of complex numbers, representing x and y components of the vectors. These vectors are related to the points represented by the matrix indices. Thats the same behaviour as the Vector Field Pot in Mathcad 15.
- 2. A column or a row vector consisting of two matrices: the first consisting of the vectors represented by complex numbers as in 1. and the second consisting of the related points, also represented by complex numbers.

 $mk_VField(M) := \left| \text{if IsArray}(M_{ORIGIN, ORIGIN}) \right|$  $M \leftarrow M^T$  if  $cols(M) > 1$  $P \leftarrow M_{ORIGIN+1}$  $M \leftarrow M$ <sub>ORIGIN</sub>  $P \leftarrow M$  $P_{r,c} \leftarrow r + c \cdot i$ for  $c \in ORIGIN$ ... ORIGIN + cols (M) - 1 for  $r \in ORIGIN$ ... ORIGIN + rows  $(M) - 1$ otherwise  $R \leftarrow$  "dummy"  $R \leftarrow \text{stack}(R, \text{vec}(P_{r,c}, M_{r,c}))$ for  $c \in ORIGIN$ .. ORIGIN +  $cols(M) - 1$ for  $r \in ORIGIN$ .. ORIGIN + rows  $(M) - 1$ return submatrix $(R, ORIGIN + 1, last(R), ORIGIN, ORIGIN)$ 

mk\_VField Make Vector Field for plotting in 2D and in Prime 2

Example: Simple vector field

\nvec(x, y) = x + jy

\nfunction which returns the vector to be drawn at (xy)

\n
$$
f(x, y) = {x \choose y}
$$

\nfunction  $f(x, y) = {x \choose y}$ 

\nfunction  $f(x, y) = f(x, y)^T \begin{pmatrix} 1 \\ 1 \end{pmatrix}$ 

\nfunction  $f(x, y) = f(x, y)^T \begin{pmatrix} 1 \\ 1 \end{pmatrix}$ 

\nfunction  $f(x, y) = f(x, y)^T \begin{pmatrix} 1 \\ 1 \end{pmatrix}$ 

\nfunction  $f(x, y) = f(x, y)^T \begin{pmatrix} 1 \\ 1 \end{pmatrix}$ 

\nfunction  $f(x, y) = f(x, y)^T \begin{pmatrix} 1 \\ 1 \end{pmatrix}$ 

\nfunction  $f(x, y) = f(x, y)^T \begin{pmatrix} 1 \\ 1 \end{pmatrix}$ 

\nfunction  $f(x, y) = f(x, y)^T \begin{pmatrix} 1 \\ 1 \end{pmatrix}$ 

\nfunction  $f(x, y) = f(x, y)^T \begin{pmatrix} 1 \\ 1 \end{pmatrix}$ 

\nfunction  $f(x, y) = f(x, y)^T \begin{pmatrix} 1 \\ 1 \end{pmatrix}$ 

\nfunction  $f(x, y) = f(x, y)^T \begin{pmatrix} 1 \\ 1 \end{pmatrix}$ 

\nfunction  $f(x, y) = f(x, y)^T \begin{pmatrix} 1 \\ 1 \end{pmatrix}$ 

\nfunction  $f(x, y) = f(x, y)$ 

\nfunction  $f(x, y) = f(x, y)$ 

\nfunction  $f(x, y) = f(x, y)$ 

\nfunction  $f(x, y) = f(x, y)$ 

\nfunction  $f(x, y) = f(x, y)$ 

\nfunction  $f(x, y) = f(x, y)$ 

\nfunction  $f(x, y) = f(x, y)$ 

\nfunction  $f(x, y) = f(x, y)$ 

VectorField\_MC15\_open.xmcdz

Example: Gradient Field  
\n
$$
f(x,y) := 22 \sin(\frac{3}{2}x) \cos(\frac{5}{4}y)^2
$$
  
\n $y \tan \theta$ :  $y0 := -3$   $y1 := 3$   
\n $y \tan \theta$ :  $y \sin \theta$ :  $y \sin \theta$ :  $y \sin \theta$ :  $y \sin \theta$ :  $y \sin \theta$ :  $y \sin \theta$ :  $y \sin \theta$ :  $y \sin \theta$ :  
\n $\theta$   
\n $\theta$   
\n $\theta$   
\n $\theta$   
\n $\theta$   
\n $\theta$   
\n $\theta$   
\n $\theta$   
\n $\theta$   
\n $\theta$   
\n $\theta$   
\n $\theta$   
\n $\theta$   
\n $\theta$   
\n $\theta$   
\n $\theta$   
\n $\theta$   
\n $\theta$   
\n $\theta$   
\n $\theta$   
\n $\theta$   
\n $\theta$   
\n $\theta$   
\n $\theta$   
\n $\theta$   
\n $\theta$   
\n $\theta$   
\n $\theta$   
\n $\theta$   
\n $\theta$   
\n $\theta$   
\n $\theta$   
\n $\theta$   
\n $\theta$   
\n $\theta$   
\n $\theta$   
\n $\theta$   
\n $\theta$   
\n $\theta$   
\n $\theta$   
\n $\theta$   
\n $\theta$   
\n $\theta$   
\n $\theta$   
\n $\theta$   
\n $\theta$   
\n $\theta$   
\n $\theta$   
\n $\theta$   
\n $\theta$   
\n $\theta$   
\n $\theta$   
\n $\theta$   
\n $\theta$   
\n $\theta$   
\n $\theta$   
\n $\theta$   
\n $\theta$   
\n $\theta$   
\n<

 $\frac{1}{20}$ 

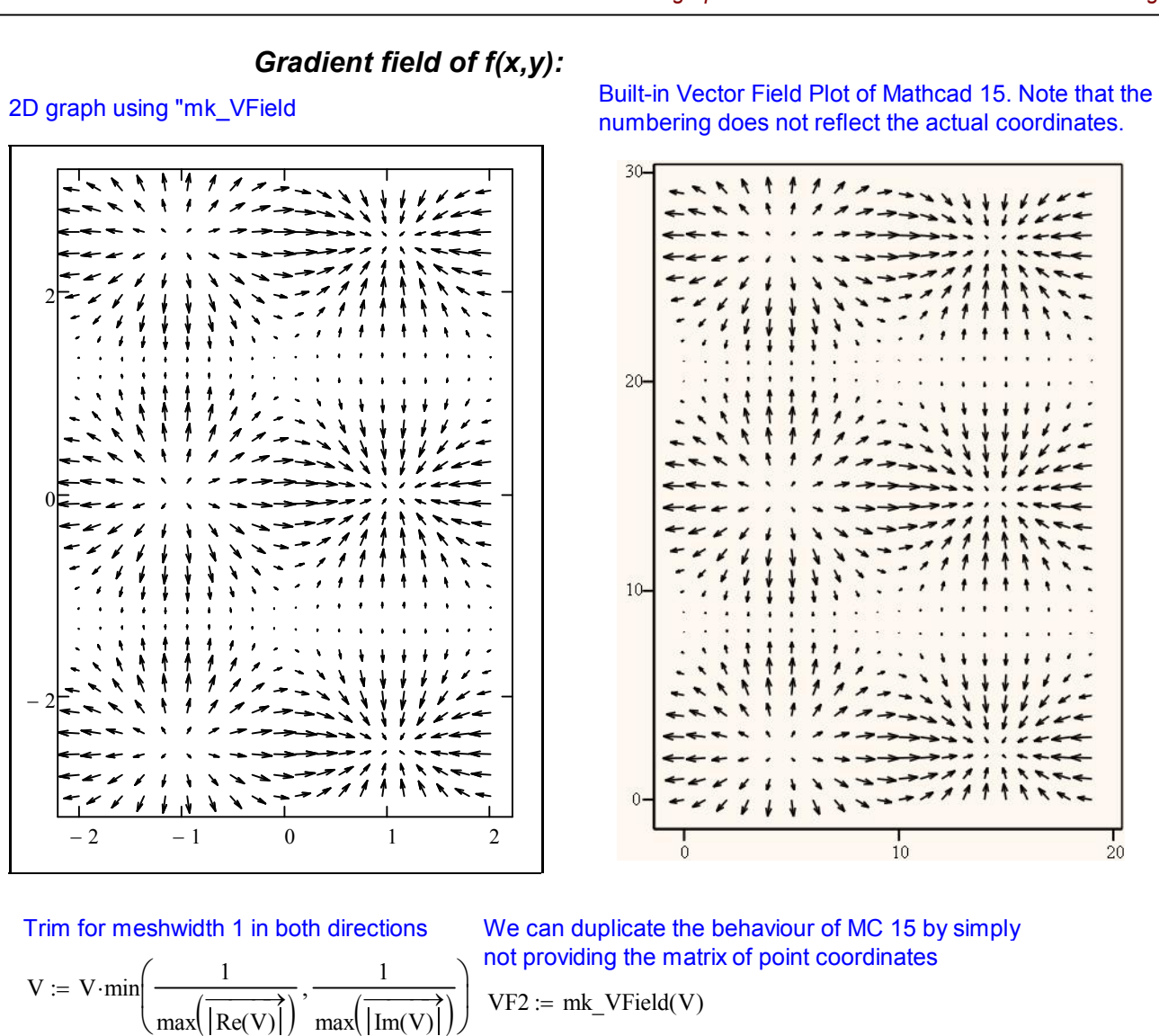

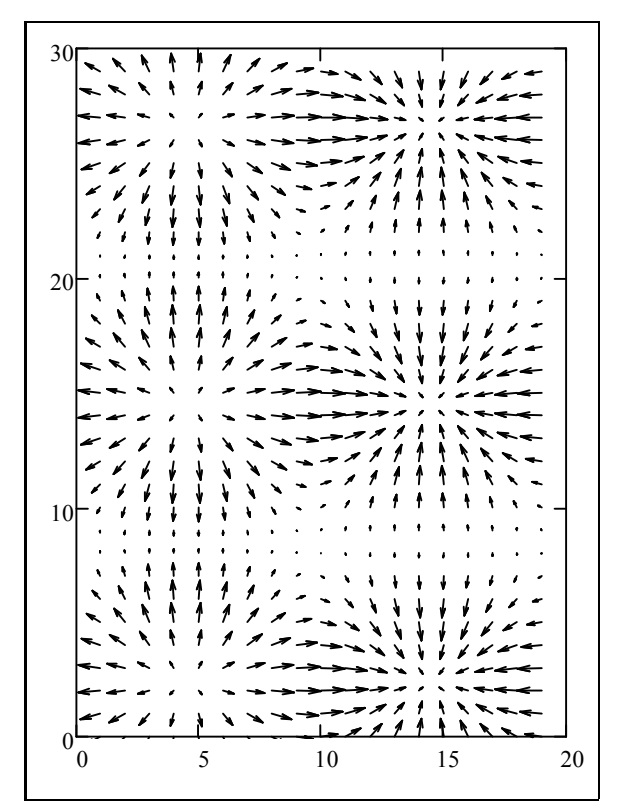

Example: Gradient Field

VectorField MC15 open.xmcdz

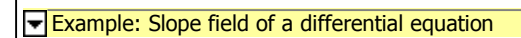

Given

$$
\frac{d}{dt}u(t) = \cos(u(t)) + \sin(t)
$$

 $ul(a) := Odesolve(t, 5)$ 

 $u(z) := \cos(\text{Im}(z)) + \sin(\text{Re}(z))$ 

$$
i := 0..22
$$
  $j := 0..22$   
 $P := 0$   $i$  11

$$
P_{i,j} := \frac{i}{2} - \frac{11}{2} + \left(\frac{j}{2} - \frac{1}{2}\right) \cdot j
$$

 $u(-5) = a$ 

$$
V := 0 \t V_{i,j} := \frac{1 + u(P_{i,j}) \cdot j}{\left| 1 + u(P_{i,j}) \cdot j \right|} \t V := V \cdot \min\left(\frac{0.5}{\max\left(\left| \text{Re}(V) \right| \right)}, \frac{0.5}{\max\left(\left| \text{Im}(V) \right| \right)}\right)
$$

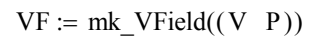

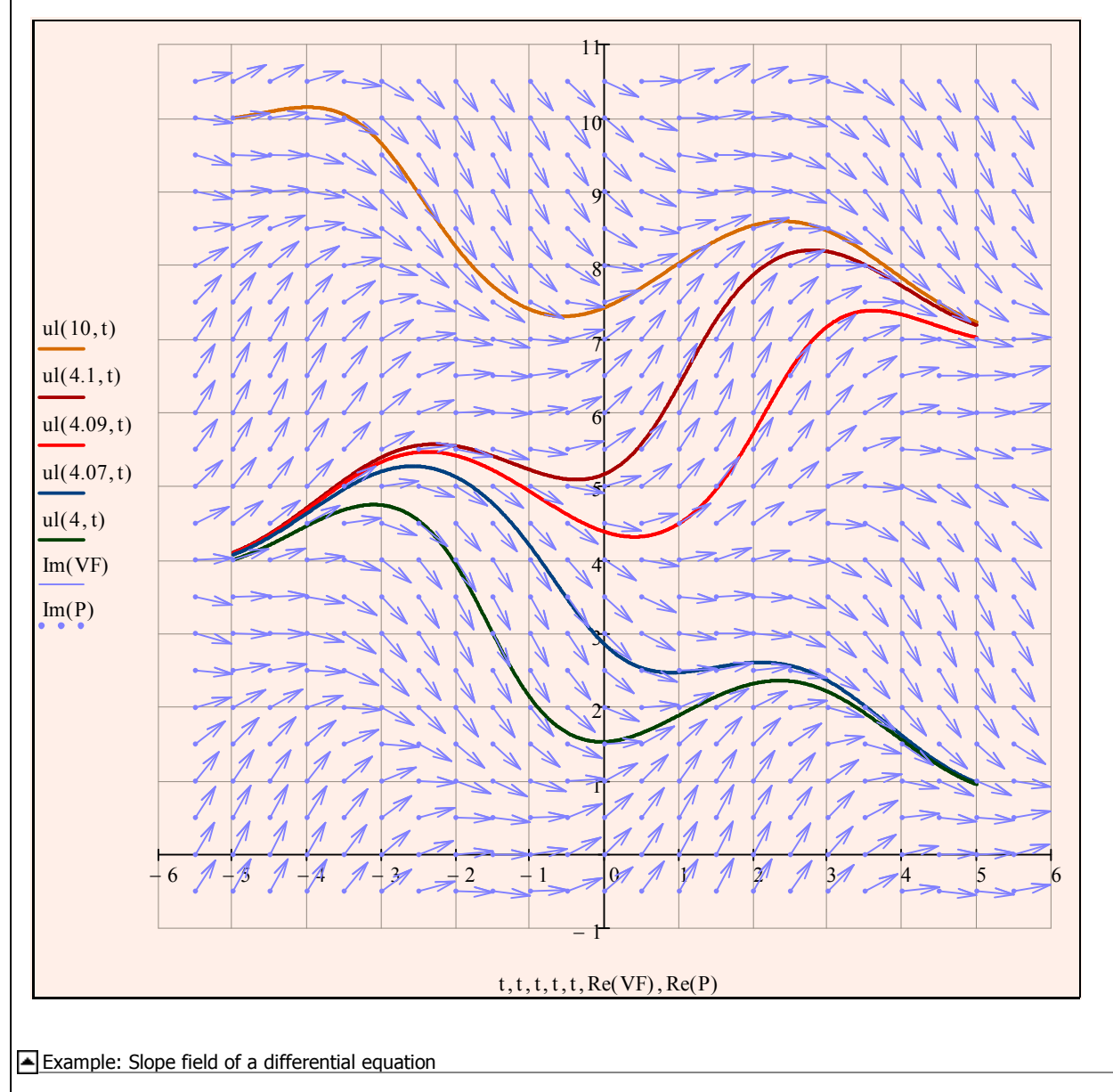